## **PROFICIENCY IN OFFICE AUTOMATION WITH USAGE OF COMPUTERS AND ASSOCIATED SOFTWARE**

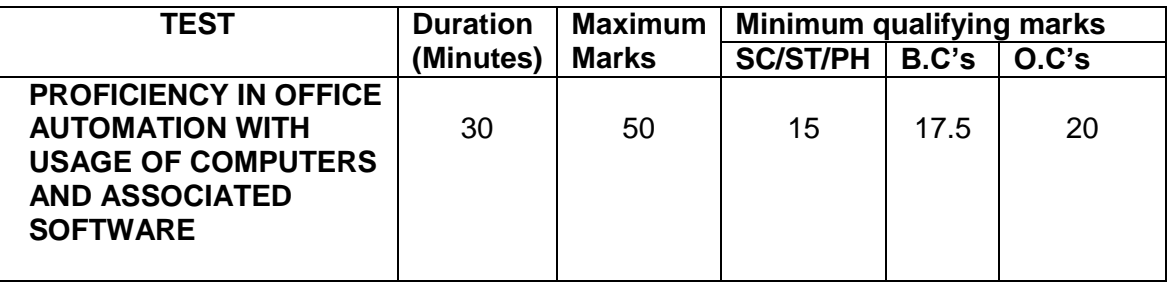

## **SCHEME OF EXAMINATION (Practical Type)**

## **SYLLABUS**

The test shall comprise the following four parts:

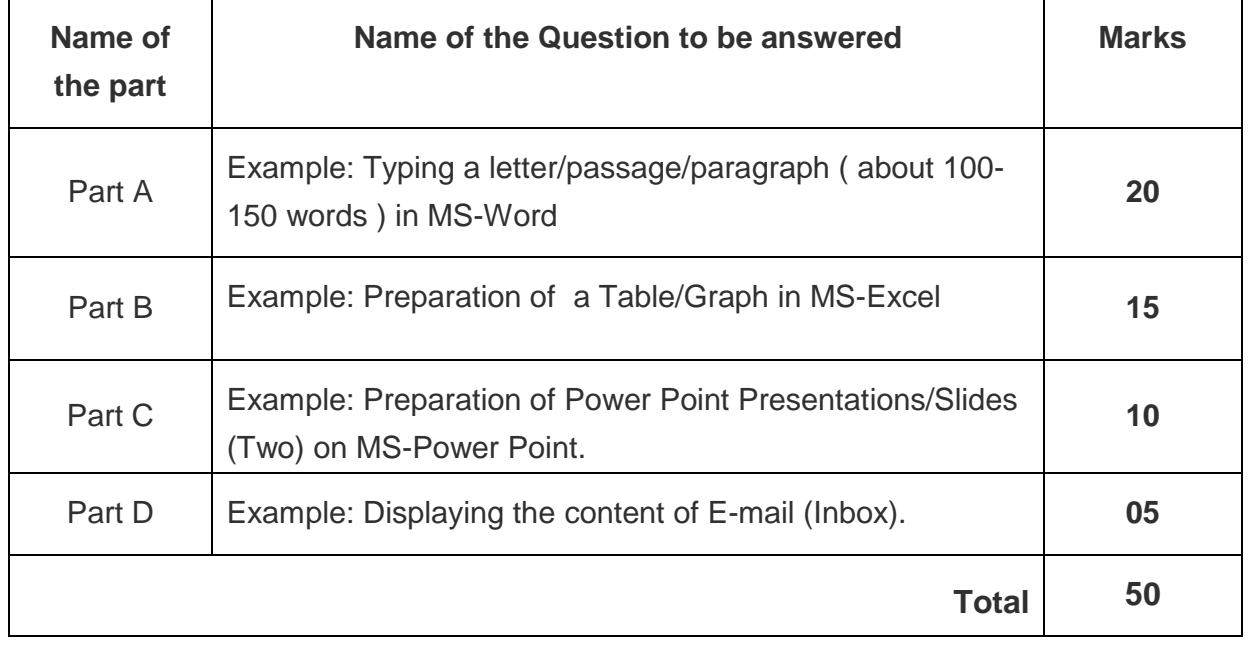

**Note:** The candidates shall be given the text/matter in the Question Paper and they must type/reproduce it in the Answer Sheet. The formatting of the text should also be of the same type as given in the Question Paper.

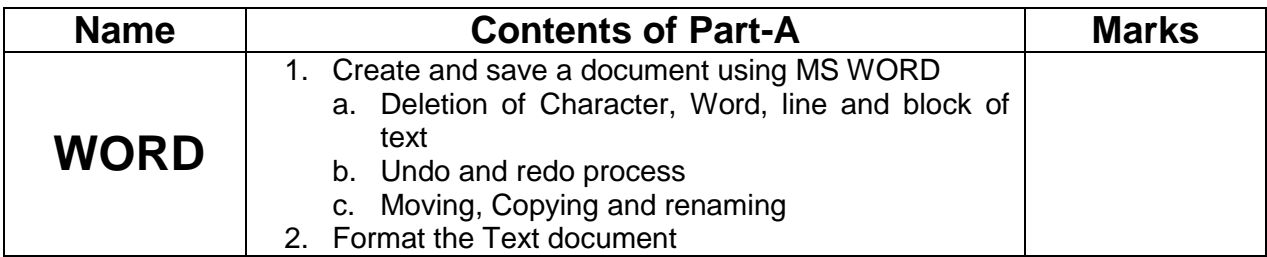

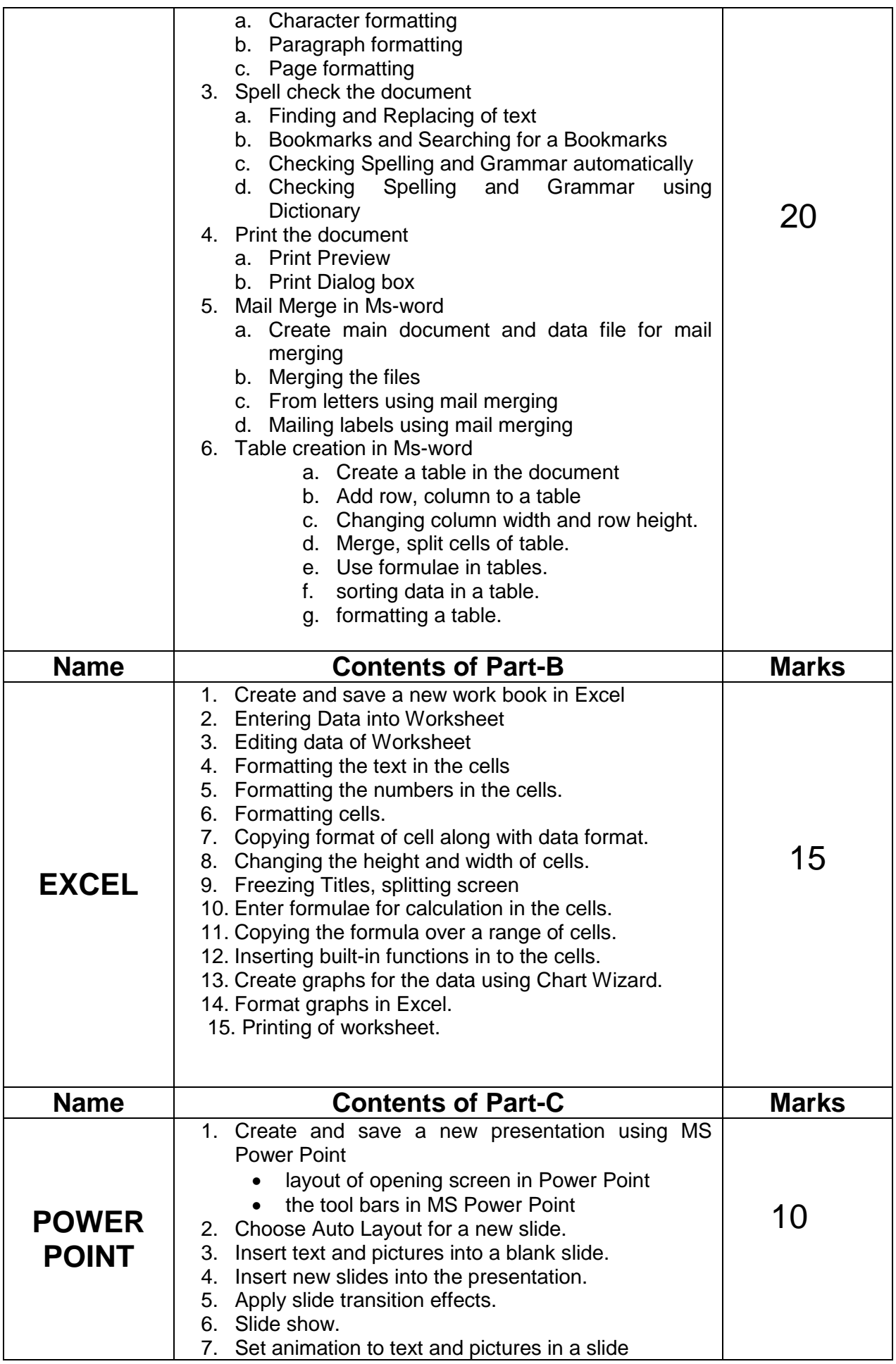

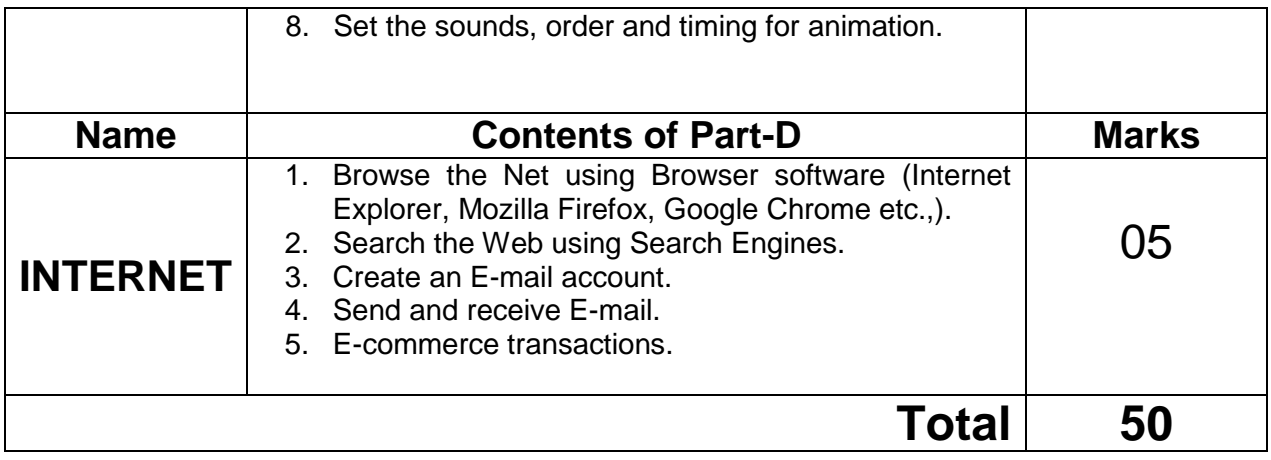

**Date: 11/06/2019 Sd/- HYDERABAD.**